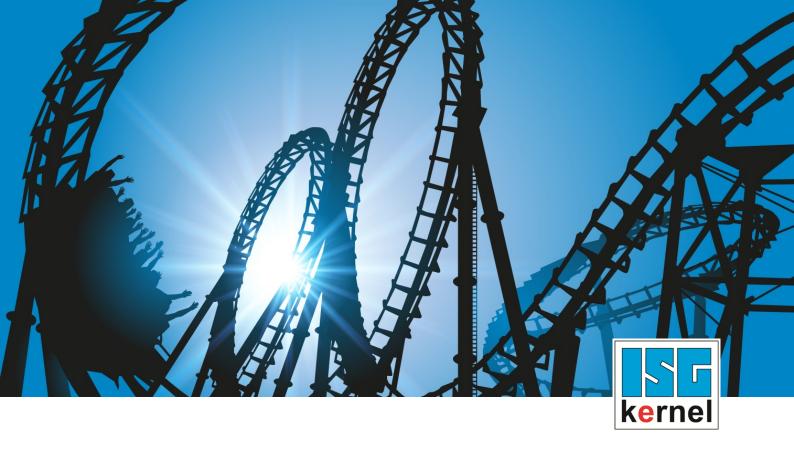

# **DOCUMENTATION ISG-kernel**

# Funktionsbeschreibung Axis coupling via HLI

Short Description: FCT-A9

© Copyright
ISG Industrielle Steuerungstechnik GmbH
STEP, Gropiusplatz 10
D-70563 Stuttgart
All rights reserved
www.isg-stuttgart.de
support@isg-stuttgart.de

#### **Preface**

#### Legal information

This documentation was produced with utmost care. The products and scope of functions described are under continuous development. We reserve the right to revise and amend the documentation at any time and without prior notice.

No claims may be made for products which have already been delivered if such claims are based on the specifications, figures and descriptions contained in this documentation.

#### Personnel qualifications

This description is solely intended for skilled technicians who were trained in control, automation and drive systems and who are familiar with the applicable standards, the relevant documentation and the machining application.

It is absolutely vital to refer to this documentation, the instructions below and the explanations to carry out installation and commissioning work. Skilled technicians are under the obligation to use the documentation duly published for every installation and commissioning operation.

Skilled technicians must ensure that the application or use of the products described fulfil all safety requirements including all applicable laws, regulations, provisions and standards.

#### **Further information**

Links below (DE)

https://www.isg-stuttgart.de/produkte/softwareprodukte/isg-kernel/dokumente-und-downloads or (EN)

https://www.isg-stuttgart.de/en/products/softwareproducts/isg-kernel/documents-and-downloads

contains further information on messages generated in the NC kernel, online help, PLC libraries, tools, etc. in addition to the current documentation.

#### **Disclaimer**

It is forbidden to make any changes to the software configuration which are not contained in the options described in this documentation.

#### Trade marks and patents

The name ISG®, ISG kernel®, ISG virtuos®, ISG dirigent® and the associated logos are registered and licensed trade marks of ISG Industrielle Steuerungstechnik GmbH.

The use of other trade marks or logos contained in this documentation by third parties may result in a violation of the rights of the respective trade mark owners.

#### Copyright

© ISG Industrielle Steuerungstechnik GmbH, Stuttgart, Germany.

No parts of this document may be reproduced, transmitted or exploited in any form without prior consent. Non-compliance may result in liability for damages. All rights reserved with regard to the registration of patents, utility models or industrial designs.

Axis coupling via HLI Page 2 / 22

## **General and safety instructions**

#### Icons used and their meanings

This documentation uses the following icons next to the safety instruction and the associated text. Please read the (safety) instructions carefully and comply with them at all times.

#### Icons in explanatory text

- Indicates an action.
  - ⇒ Indicates an action statement.

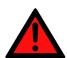

#### **A DANGER**

#### Acute danger to life!

If you fail to comply with the safety instruction next to this icon, there is immediate danger to human life and health.

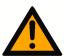

#### **A** CAUTION

#### Personal injury and damage to machines!

If you fail to comply with the safety instruction next to this icon, it may result in personal injury or damage to machines.

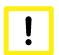

#### **Attention**

#### Restriction or error

This icon describes restrictions or warns of errors.

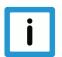

#### **Notice**

#### Tips and other notes

This icon indicates information to assist in general understanding or to provide additional informa-

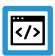

#### **Example**

#### General example

Example that clarifies the text.

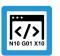

#### **Programing Example**

#### NC programming example

Programming example (complete NC program or program sequence) of the described function or NC command.

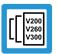

#### Release Note

#### Specific version information

Optional or restricted function. The availability of this function depends on the configuration and the scope of the version.

Axis coupling via HLI Page 3 / 22

## **Table of contents**

|   | Preface                                                   | 2  |
|---|-----------------------------------------------------------|----|
|   | General and safety instructions                           | 3  |
| 1 | Overview                                                  | 6  |
| 2 | Pescription                                               | 7  |
| 3 | Examples                                                  | 14 |
| 4 | Parameter                                                 | 16 |
|   | 4.1 Overview                                              | 16 |
|   | 4.2 Description                                           | 16 |
| 5 | S Appendix                                                | 20 |
|   | 5.1 Suggestions, corrections and the latest documentation | 20 |
|   | Keyword index                                             | 21 |

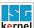

## List of figures

| Fig. 1: | View of the difference between source and target axis | 7 |
|---------|-------------------------------------------------------|---|
| Fig. 2: | Schematic of coupling specification                   | 9 |

Axis coupling via HLI Page 5 / 22

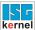

#### 1 Overview

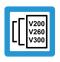

#### **Release Note**

This description of functions is valid as of CNC Build V2.2800.

#### **Task**

Axis couplings are used to couple the movement of an axis to the movements of one or several other axis/axes.

Coupling is relative to the position of the axis when the coupling is activated. The dynamic limits of the target axis are not monitored.

#### **Properties**

The axis couplings are active after the functionality has been activated via the HLI interface.

#### **Parametrisation**

The coupling specifications are defined exclusively via the HLI interface. See the section Parameters [> 16].

#### Mandatory note on references to other documents

For the sake of clarity, links to other documents and parameters are abbreviated, e.g. [PROG] for the Programming Manual or P-AXIS-00001 for an axis parameter.

For technical reasons, these links only function in the Online Help (HTML5, CHM) but not in pdf files since pdfs do not support cross-linking.

Axis coupling via HLI Page 6 / 22

## 2 Description

#### **Definitions**

The definition of how movement of an axis influences another axis is referred to as a coupling specification.

Below, the axis whose position is influenced by other axes on the basis of the coupling specification is referred to as the **target axis**.

Axes that influence other axes via coupling specifications are referred to as source axes.

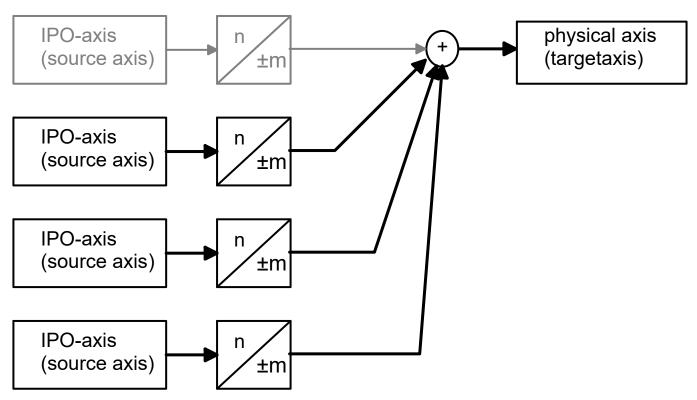

Fig. 1: View of the difference between source and target axis

In this example several source axes act on a physical target axis. The interpolator axis that normally moves the target axis need not necessarily belong to the source axes.

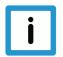

#### **Notice**

A change in axis coupling must take place when all the axes involved are at standstill.

If this is not the case, stop occurs with error message P-ERR-70200.

Standstill of all axes involved means that axis velocity must be 0. This affects both the target axis and all coupled source axes.

Axis coupling via HLI Page 7 / 22

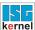

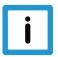

#### **Notice**

If a coupled axis is also programmed in the NC program, the target axis must be coupled to itself as source axis.

The coupling specification stipulates: source axis = target axis with coupling factor 1

#### Response with setpoint request

Corresponding to the coupling instructions on drive level, an active gear coupling leads to an offset of the axis positions to the programmed command positions in NC channel. The axis positions and program coordinates are newly initialised at restart of program or by an explicitly programmed position request (#CHANNEL INIT [CMDPOS]). The ACS position (position on drive plane) is returned by default.

If the target axis setpoint is requested directly after activating an axis coupling, the returned value corresponds to the mechanical axis position.

The axis parameter P-AXIS-00436 defines the setting that the input coordinates of the gear link are recalculated by forward mapping when a setpoint request occurs.

If forward mapping of drive positions is activated with parameter P-AXIS-00436 the mapping is calculated by default relative to the activation position of the axis coupling..

The parameter P-AXIS-00460 can define the setting that the axis positions are regarded as absolute coordinates when a setpoint request occurs. In other words, it is assumed that the axis coupling is activated both for the master and for the slave axis at axis position 0.

#### Restrictions when using P-AXIS-00436

If the axis parameter P-AXIS-00436 is set, the target axis may not be coupled to itself as source axis either directly or indirectly.

When the coupling is activated, a check is made for coupling loops such as these. If one is discovered, the error message P-ERR-70410 is output and the coupling is not executed.

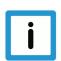

#### **Notice**

When the parameters P-AXIS-00436 and P-AXIS-00460 are used, the channel must always be initialised.

Schematic of a coupling

Axis coupling via HLI Page 8 / 22

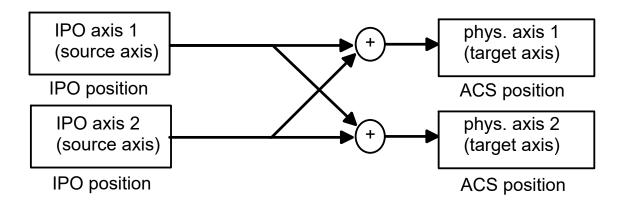

Fig. 2: Schematic of coupling specification

To calculate the IPO position of axis 2, the IPO position of axis 1 must already be known. The deadlock cannot be resolved and results in the output of error message P-ERR-70410.

#### General

The coupling specifications of a target axis are defined via an axis-specific control unit of the HLI.

In this control unit of the target axis, the coupling specifications are defined by specifying the logical axis number of the source axis and the coupling mode. If coupling mode HLI\_AXIS\_COUP-LING FRACT is used, the coupling factor must also be specified as a fraction.

Several coupling specifications can be commanded. They are defined as an array in the commanded value of of the control unit. The indices of the array elements are within the interval [0 -HLI\_AX\_COUPLING\_MAXIDX]

The entered coupling specifications are activated by setting an HLI signal.

After evaluating the coupling specifications and checking for errors, the NC kernel resets the trigger signal.

#### **Activation**

Mit axis\_idx = [0..HLI\_SYS\_AX\_MAXIDX]

coupl\_idx = [0..HLI\_AX\_COUPLING\_MAXIDX]

#### Axis-specific control unit of HLI:

gpAx[axis idx]^.lr mc control.axis coupling

#### Defining the logical axis number of the source axis:

gpAx[axis\_idx]^.lr\_mc\_control.axis\_coupling.command\_w.desc[coupl\_idx].ax\_nr

#### Defining the coupling mode for this source axis:

gpAx[axis\_idx]^.lr\_mc\_control.axis\_coupling.command\_w.desc[coupl\_idx].mode

#### Definition of coupling factor:

gpAx[axis\_idx]^.lr\_mc\_control.axis\_coupling.command\_w.desc[coupl\_idx].fract\_num
gpAx[axis\_idx]^.lr\_mc\_control.axis\_coupling.command\_w.desc[coupl\_idx].fract\_denom

Axis coupling via HLI Page 9 / 22

#### **Activating trigger signal**

gpAx[axis\_idx]^.lr\_mc\_control.axis\_coupling.command\_w.semaphor\_rw := TRUE

Axis coupling via HLI Page 10 / 22

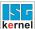

#### Programming of target axis

When axis couplings are used, all source axes acting on a target axis must be specified. If a target axis is also to be programmed in an NC program, a coupling specification must be defined for the logical axis number of the target axis on the HLI. For the programmed axis a coupling specification must be defined between its own source axis and its own target axis.

(See example 2 [▶ 14])

#### **Coupling modes**

The following coupling modes can be specified for a coupling specification:

| Coupling identifier        | Value | Meaning                                                                                                    |
|----------------------------|-------|----------------------------------------------------------------------------------------------------|
| HLI_AXIS_COUPLING_INACTIVE | 0     | The coupling specification is not active. All the following coupling specifications are also inactive. If the 1st coupling specification is defined as inactive, all coupling specifications are deactivated. |
| HLI_AXIS_COUPLING_ZERO     | 1     | Coupling factor 0 This mode can be used to shut down an axis. A shut-down axis can nevertheless be used as a source axis for other axes.                                                                      |
| HLI_AXIS_COUPLING_DIRECT   | 2     | The coupling factor between the source and target axis is 1.                                                                                                    |
| HLI_AXIS_COUPLING_MIRROR   | 3     | The coupling factor between the source and target axis is -1.                                                                                                    |
| HLI_AXIS_COUPLING_FRACT    | 4     | The coupling factor [▶ 7] K is a fraction and is defined by a nominator and a denominator.                                                                                                    |

#### Coupling factor

The coupling factor K is defined as

$$K = \frac{coupling \ factor \ nominator}{coupling \ factor \ denominator}$$

#### Defining the coupling factor:

Nominator: desc[coupl\_idx [▶ 9]].fract\_num

Denominator: desc[coupl\_idx [▶ 9]].fract\_denom

the permissible value range for the coupling factor nominator is: [-32768 ... 32767]. A value of 0 has the same effect as using coupling mode HLI\_AXIS\_COUPLING\_ZERO.

The permissible value range for the coupling factor denominator is [-32768 to 32767] excluding 0. A value of 0 causes the output of error message P-ERR-70396.

The absolute value of the coupling factor is limited to the value of HLI\_AXIS\_COUP-LING\_FACT\_MAX. If the configured value for the coupling factor is greater than this value, the error message P-ERR-70397 is output.

Axis coupling via HLI Page 11 / 22

#### Software limit switches

When the coupling mode HLI\_AXIS\_COUPLING\_FRACT is used, the target axis command position resulting from the active couplings is monitored to the configured software limit switches (P-AXIS-00177/P-AXIS-00178) provided the axis is referenced.

Here, a check is made whether the axis can be stopped from the current velocity using the emergency stop deceleration (P-AXIS-00003) in front of the configured software limit switches. If the software limit switch is exceeded, the error message P-ERR-70195 is output and the axis is stopped.

#### **Deactivation**

The axis couplings of an axis can be deactivated by setting the coupling mode of the first coupling entry in HLI\_AXIS\_COUPLING\_INACTIVE.

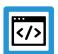

#### **Example**

#### Deactivating a coupling with several couplings on an axis

| Coupling no. | Source axis | Target axis | Coupling mode | Coupling active |
|--------------|-------------|-------------|---------------|-----------------|
| 1            | X2          | X2          | 2             | yes             |
| 2            | X           | X2          | 2             | yes             |
| 3            | Υ           | X2          | 0             | No              |
| 4            | Z           | X2          | 2             | No              |

In the example the third coupling is deactivated. The consequence is that all subsequent couplings are deactivated.

#### Status display

In the control unit the status of the axis with regard to axis couplings is indicated in the gpAx[axis\_idx [> 9]]^.lr\_mc\_control.axis\_coupling.state\_r structure.

The active\_r structure element indicates whether an axis coupling is active for the axis. If a coupling is active, the element has the value TRUE.

When axis coupling is active, the couplings defined for this axis are indicated in the desc[] field.

An element of the desc[] field represents a coupling specification and consists of the following subelements.

- ax nr: logical axis number of the source axis
- · mode: the coupling mode defined for the source axis

Axis coupling via HLI Page 12 / 22

#### Changing the axis coupling

Since it is only permitted to change an axis coupling if the target axis and all coupled source axes are at standstill, the PLC must first verify this when the coupling is changed.

In this case, for example, the current command velocity [10<sup>-3</sup> mm/s or 10<sup>-3</sup> degree/s] of the axis can be checked before the coupling is activated.

gpAx[axis\_idx [ > 9]]^.lr\_state.active\_rev\_r

Axis coupling via HLI Page 13 / 22

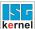

### 3 Examples

Precondition for all examples below: Coupling specifications are to be defined for the axis with logical axis number 8 and axis designator Y2:

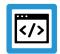

#### **Example**

Example 1: Axis Y2 cannot be moved by the NC program.

```
desc[0].ax_nr:= 1
desc[0].mode:= HLI_AXIS_COUPLING_DIRECT
desc[1].ax_nr:= 0
desc[1].mode:= HLI_AXIS_COUPLING_INACTIVE
```

The axis moves in synchronicity with the axis with logical axis number 1. Since **no coupling specification is defined** for logical axis number 8, axis Y2 cannot be moved by the NC program.

Since coupling mode HLI\_AXIS\_COUPLING\_FRACT is not used, the elements fract\_num and fract\_denom need not be defined in the coupling specification desc[0].

The coupling specification desc[1] indicates the end of the list of coupling specifications.

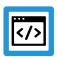

#### **Example**

**Example 2: Axis Y2 is moved by the NC program.** 

```
desc[0].ax_nr:= 1
desc[0].mode:= HLI_AXIS_COUPLING_DIRECT
desc[1].ax_nr:= 8
desc[1].mode:= HLI_AXIS_COUPLING_DIRECT
desc[2].ax_nr:= 0
desc[2].mode:= HLI_AXIS_COUPLING_INACTIVE
```

The axis Y2 can now also be moved by the NC program when the coupling specification desc[1] is added.

Since coupling mode HLI\_AXIS\_COUPLING\_FRACT is not used here, the elements fract\_num and fract\_denom need not be defined in the coupling specifications desc[0] and desc[1].

The coupling specification desc[2] indicates the end of the list of coupling specifications.

Axis coupling via HLI Page 14 / 22

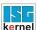

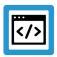

#### **Example**

#### **Example 3: Axis Y2 with coupling factor**

A coupling specification with coupling factor -5/9 is to be defined for the axis with logical axis number 8 and axis designator Y2. Axis Y2 is also to be programmable in the NC program:

```
desc[0].ax_nr:= 8
desc[0].mode:= HLI_AXIS_COUPLING_DIRECT
desc[1].ax_nr:= 1
desc[1].mode:= HLI_AXIS_COUPLING_FRACT
desc[1].fract_num:= -5
desc[1].fract_denom:= 9
desc[2].ax_nr:= 0
desc[2].mode:= HLI_AXIS_COUPLING_INACTIVE
```

Since coupling mode HLI\_AXIS\_COUPLING\_FRACT is not used, the elements fract\_num and fract\_denom need not be defined in the coupling specification desc[0] .

The coupling specification desc[2] indicates the end of the list of coupling specifications.

Axis coupling via HLI Page 15 / 22

## 4 Parameter

## 4.1 Overview

| ID           | Parameter                                        | Description                                                 |
|--------------|--------------------------------------------------|-------------------------------------------------------------|
| P-AXIS-00003 | getriebe[i].dy-<br>namik.a_emergency             | Deceleration for an emergency stop                          |
| P-AXIS-00177 | kenngr.swe_neg                                   | Negative software limit switch                              |
| P-AXIS-00178 | kenngr.swe_pos                                   | Positive software limit switch                              |
| P-AXIS-00436 | kenngr.re-<br>calc_link_main_in-<br>put_position | Forward mapping of drive position                           |
| P-AXIS-00460 | kenngr.recalc_in-<br>put_position_absolute       | Forward mapping of drive position with absolute coordinates |

## 4.2 Description

| P-AXIS-00003  | Deceleration for an emergency stop                                                                                                    |                                                                                |  |
|---------------|----------------------------------------------------------------------------------------------------|--------------------------------------------------------------------------------|--|
| Description   | The parameter defines the used deceleration for an emergency stop. If errors of error reaction class 4 occur, the NC decelerates at the rate for specific axes. The path then leaves the trajectory. |                                                                                |  |
| Parameter     | getriebe[i].dynamik.a_emergency                                                                                                    |                                                                                |  |
| Data type     | UNS32                                                                                                    |                                                                                |  |
| Data range    | 1 ≤ a_emergency ≤ 2*P-AXIS-00008                                                                                                    |                                                                                |  |
| Axis types    | T, R, S                                                                                                    |                                                                                |  |
| Dimension     | T: mm/s² R,S: °/s²                                                                                                    |                                                                                |  |
| Default value | 0                                                                                                    |                                                                                |  |
| drive types.  |                                                                                                    |                                                                                |  |
| Remarks       | When the parameter has the value 0, the value                                                                                                    | When the parameter has the value 0, the value of P-AXIS-00008 (a_max) is used. |  |

Axis coupling via HLI Page 16 / 22

| P-AXIS-00177  | Negative software limit switch                                                                                                    |  |  |
|---------------|----------------------------------------------------------------------------------------------------|--|--|
| Description   | The parameter defines the possible traverse range in the negative direction (negative software limit switch position). The programmed command positions are always checked on 'kenngr.swe_neg', the actual positions on 'kenngr.swe_neg - kenngr.swe_toleranz'. |  |  |
| Parameter     | kenngr.swe_neg                                                                                                    |  |  |
| Data type     | SGN32                                                                                                    |  |  |
| Data range    | MIN(SGN32) < swe_neg < P-AXIS-00178                                                                                                    |  |  |
| Axis types    | T, R                                                                                                    |  |  |
| Dimension     | T: 0.1µm R: 0.0001 °                                                                                                    |  |  |
| Default value | -100000000<br>                                                                                                    |  |  |
| drive types.  |                                                                                                    |  |  |
| Remarks       | The value of the parameter is adopted on reset, mode change and axis replacement from the axis record.                                                                                                    |  |  |

| P-AXIS-00178  | Positive software limit switch                                                                                                    |  |  |
|---------------|----------------------------------------------------------------------------------------------------|--|--|
| Description   | The parameter defines the possible traverse range in the positive direction (positive software limit switch position). The programmed command positions are always checked on 'kenngr.swe_pos', the actual positions on 'kenngr.swe_pos + kenngr.swe_toleranz'. |  |  |
| Parameter     | kenngr.swe_pos                                                                                                    |  |  |
| Data type     | SGN32                                                                                                    |  |  |
| Data range    | P-AXIS-00177 < swe_pos < MAX(SGN32)                                                                                                    |  |  |
| Axis types    | T, R                                                                                                    |  |  |
| Dimension     | T: 0.1μm R,S: 0.0001 °                                                                                                    |  |  |
| Default value | 100000000                                                                                                    |  |  |
| drive types.  |                                                                                                    |  |  |
| Remarks       | The value of the parameter is adopted on reset, mode change and axis replacement from the axis record.                                                                                                    |  |  |

Axis coupling via HLI Page 17 / 22

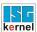

| P-AXIS-00436  | Forward mapping of drive position                                                                                                    |                                                                              |  |  |  |
|---------------|----------------------------------------------------------------------------------------------------|------------------------------------------------------------------------------|--|--|--|
| Description   | Corresponding to the coupling instructions at drive level, an active gear coupling leads to an offset of the axis positions compared to the programmed command positions in NC channel                                                                                                    |                                                                              |  |  |  |
|               | The gear coupling can be activated either by configuration in the axis parameters (see multi_link[i]) or via the HLI interface of the axis (see [FCT-A9 [▶ 6]]).                                                                                                    |                                                                              |  |  |  |
|               | In the event of a program restart or an explicitly programmed request of axis positions (#CHANNEL INIT [CMDPOS]), the axis positions and the channel program coordinates are re-initialised. The parameter must be set to 1 if the input coordinates of the gear coupling (e.g. absolute program coordinates) are to be recalculated by forward mapping. See also P-AXIS-00460. |                                                                              |  |  |  |
| Parameter     | kenngr.recalc_link_main_input_position                                                                                                    |                                                                              |  |  |  |
| Data type     | BOOLEAN                                                                                                    |                                                                              |  |  |  |
| Data range    | 0: No forward mapping of drive position (default).                                                                                                    |                                                                              |  |  |  |
|               | 1: Forward mapping is executed.                                                                                                    |                                                                              |  |  |  |
| Axis types    | T, R                                                                                                    |                                                                              |  |  |  |
| Dimension     | T:                                                                                                    | R:                                                                           |  |  |  |
| Default value | 0                                                                                                    |                                                                              |  |  |  |
| Drive types   |                                                                                                    |                                                                              |  |  |  |
| Remarks       | Configuration example: Forward mapping is active                                                                                                    | ve during gear coupling                                                      |  |  |  |
|               | <pre>kenngr.multi_link[0].lead_axis kenngr.multi_link[0].factor_numerato kenngr.multi_link[0].factor_denomina kenngr.recalc_link_main_input_positi</pre>                                                                                                    | ator 2                                                                       |  |  |  |
|               | Configuration example: Forward mapping with a                                                                                                    | Configuration example: Forward mapping with active gear coupling via the HLI |  |  |  |
|               | kenngr.recalc_link_main_input_positi                                                                                                    | ion 1                                                                        |  |  |  |

Axis coupling via HLI Page 18 / 22

| P-AXIS-00460                                                                          | Forward mapping of drive position                                                                                                    | with absolute coordinates                      |  |  |
|---------------------------------------------------------------------------------------|----------------------------------------------------------------------------------------------------|------------------------------------------------|--|--|
| Description                                                                           | If forward mapping of drive positions is activated with parameter P-AXIS-00436, the mapping is calculated by default relative to the activation position of the axis coupling.                           |                                                |  |  |
|                                                                                       | This means that if immediately after the activation of an axis coupling the command positions are requested, the command position according to the mechanical axis position is returned.                 |                                                |  |  |
|                                                                                       | With parameter P-AXIS-00460 the axis positions are considered as absolute coordi This means the mapping is calculated as if the axes were coupled at position 0 for t ter as well as for the slave axes. |                                                |  |  |
|                                                                                       | Example:                                                                                                    |                                                |  |  |
|                                                                                       | At position X=40 mm and X1=50 mm the X1 axis is coupled each with a coupling factor 1:1 to the X-axis and to itself.                                                                                     |                                                |  |  |
|                                                                                       | When P-AXIS-00460 is not set, the returned position for axis X1 is X1 = 50 mm on receipt of a command position request directly after activation of a coupling                                           |                                                |  |  |
| When P-AXIS-00460 is set, the returned axis position for the X1 axis is X1 =          |                                                                                                    |                                                |  |  |
| Parameter                                                                             | kenngr.recalc_input_position_absolute                                                                                                    |                                                |  |  |
| Data type                                                                             | BOOLEAN                                                                                                    |                                                |  |  |
| Data range                                                                            | 0: Forward mapping relative to activation position (default).                                                                                                    |                                                |  |  |
| 1: Forward mapping with absolute positions.                                           |                                                                                                    | itions.                                        |  |  |
| Axis types                                                                            | T, R, S                                                                                                    |                                                |  |  |
| Dimension                                                                             | T:                                                                                                    | R,S:                                           |  |  |
| Default value                                                                         | 0                                                                                                    | ,                                              |  |  |
| Drive types                                                                           |                                                                                                    |                                                |  |  |
| Remarks                                                                               | This parameter is only effective for axis couplings that are activated via the HLI.                                                                                                    |                                                |  |  |
| This parameter is only practical for use with axes that deliver an absolute position. |                                                                                                    | e with axes that deliver an absolute position. |  |  |

Axis coupling via HLI Page 19 / 22

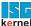

## 5 Appendix

#### 5.1 Suggestions, corrections and the latest documentation

Did you find any errors? Do you have any suggestions or constructive criticism? Then please contact us at documentation@isg-stuttgart.de. The latest documentation is posted in our Online Help (DE/EN):

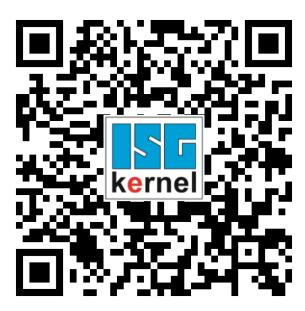

QR code link: https://www.isg-stuttgart.de/documentation-kernel/

The link above forwards you to:

https://www.isg-stuttgart.de/fileadmin/kernel/kernel-html/index.html

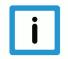

#### **Notice**

#### Change options for favourite links in your browser;

Technical changes to the website layout concerning folder paths or a change in the HTML framework and therefore the link structure cannot be excluded.

We recommend you to save the above "QR code link" as your primary favourite link.

#### PDFs for download:

DE:

https://www.isg-stuttgart.de/produkte/softwareprodukte/isg-kernel/dokumente-und-downloads

EN:

https://www.isg-stuttgart.de/en/products/softwareproducts/isg-kernel/documents-and-downloads

E-Mail: documentation@isg-stuttgart.de

Axis coupling via HLI Page 20 / 22

# **Keyword index**

| P-AXIS-00003 | 16 |
|--------------|----|
| P-AXIS-00177 |    |
| P-AXIS-00178 | 17 |
| P-AXIS-00436 | 18 |
| P-AXIS-00460 | 19 |
|              |    |

Axis coupling via HLI Page 21 / 22

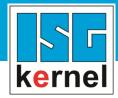

© Copyright
ISG Industrielle Steuerungstechnik GmbH
STEP, Gropiusplatz 10
D-70563 Stuttgart
All rights reserved
www.isg-stuttgart.de
support@isg-stuttgart.de

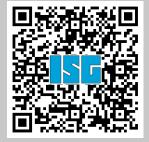